# **Escuela Superior Politécnica Del Litoral**

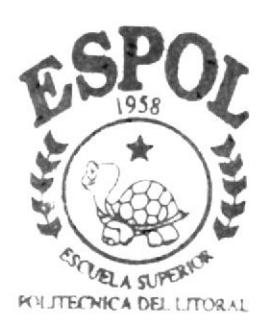

Programa de Tecnología en Computación Tesis de Grado Previo a la Obtención del Título de: ANALISTA DE SOPORTE DE MICROCOMPUTADORAS **TEMA WEB SITE FARM AVORGA S.A.32 MANUAL DE DISEÑO** Autor **MARIO W. BARROS NARANIO** Director ANL. MARJORIE ESPINOZA AÑ<sub>0</sub>

2002

### **AGRADECIMIENTO**

Agradezco en primer lugar a Dios por guiarme a través de un arduo darme la fortaleza y constancia de seguir adelante en mis camino, por estudios y estar siempre conmigo en espíritu.

A mis padres por su apoyo incondicional a través de todos mis años de estudio y en mi vida en general.

A mis hermanos y a mi prima, que han estado cuando mas se los necesita.

En general agradezco a todas las personas que de una u otra forma han estado presentes ahí ayudando en cada etapa de mi vida, especialmente a la Anl. Marjorie Espinoza por su dedicación para con nosotros sus estudiantes en la elaboración de esta página.

 $\label{eq:2.1} \begin{array}{c} \mathbb{E}\left[ \left[ \mathcal{S} \right] \right] \leq \mathbb{E}\left[ \left[ \left[ \mathcal{S} \right] \right] \right] \leq \mathbb{E}\left[ \left[ \mathcal{S} \right] \right] \leq \mathbb{E}\left[ \left[ \mathcal{S} \right] \right] \leq \mathbb{E}\left[ \left[ \mathcal{S} \right] \right] \leq \mathbb{E}\left[ \left[ \mathcal{S} \right] \right] \leq \mathbb{E}\left[ \left[ \mathcal{S} \right] \right] \leq \mathbb{E}\left[ \left[ \mathcal{S$  $\epsilon \in \mathbb{Q} \setminus \mathbb{S}$ 

### DEDICATORIA

Este trabajo esta dedicado a mis padres, a mis hermanos y a mi prima Delia, y a iodas las personas que hióieron posible realizar este Sitio Web'

### DECLARACIÓN EXPRESA

La responsabilidad de los hechos, ideas y doctrinas expuestas en esta tesis nos corresponden exclusivamente; y el patrimonio intelectual de la misma al PROTCOM (Programa de Tecnología en Computación) de la<br>"ESCUELA SUPERIOR POLITÉCNICA DEL LITORAL".

(Reglamento de Exámenes y Títulos Profesionales de la ESPOL).

## FIRMA DEL DIRECTOR DE TESIS

Anl. Marjorie Espinoza.

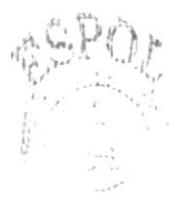

## FIRMA DEL AUTOR DE LA TESIS

Mario Walter Barros Naranjo

### TABLA DE CONTENIDO

## CAPÍTULO I

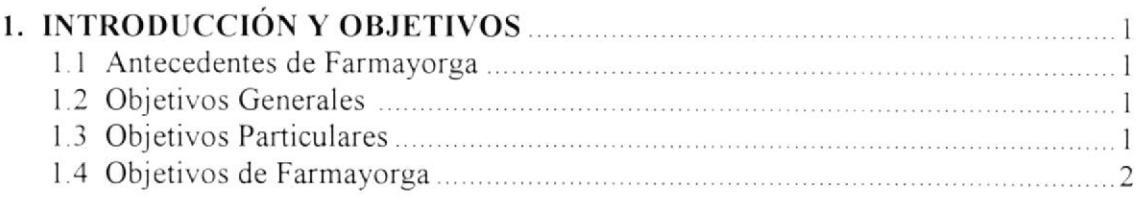

## CAPÍTULO II

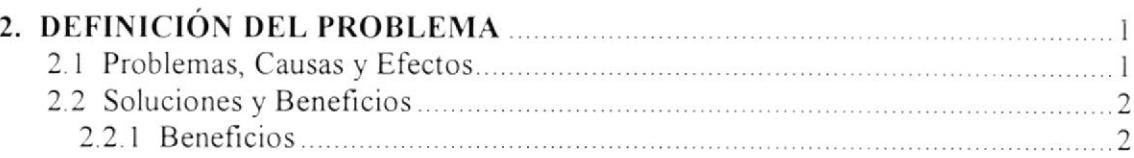

## CAPÍTULO III

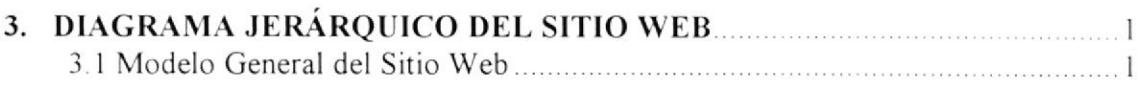

### **CAPÍTULO IV**

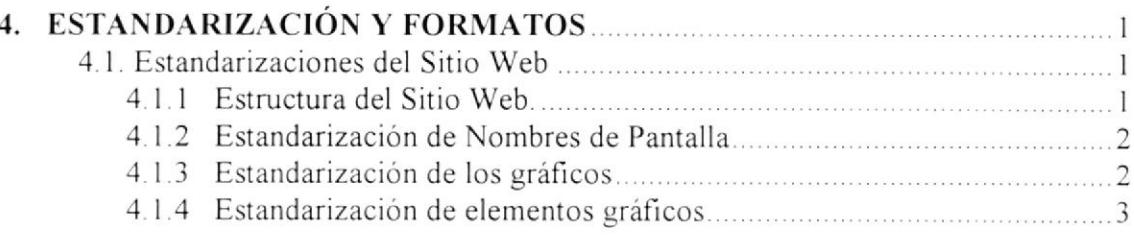

## CAPÍTULO V

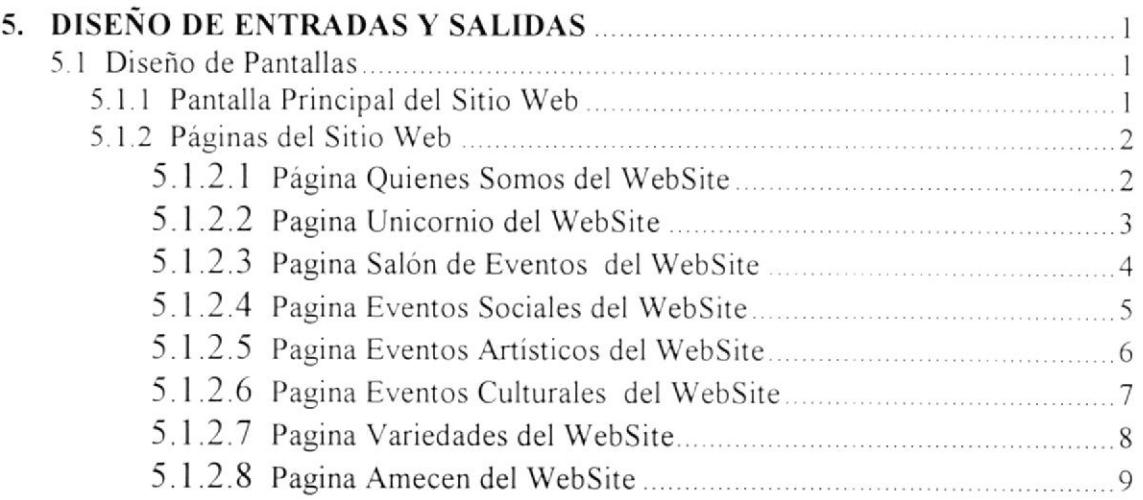

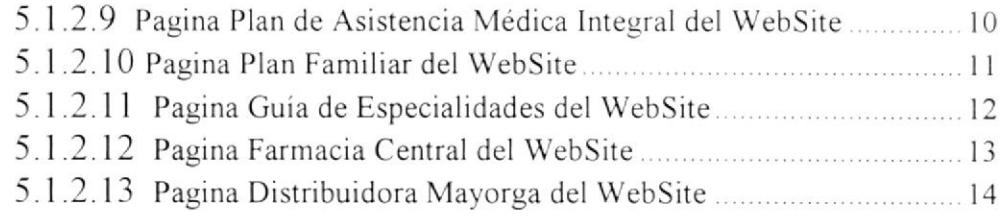

## CAPÍTULO VI

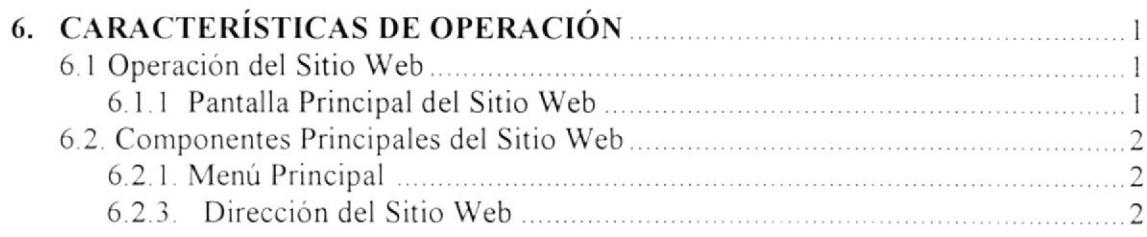

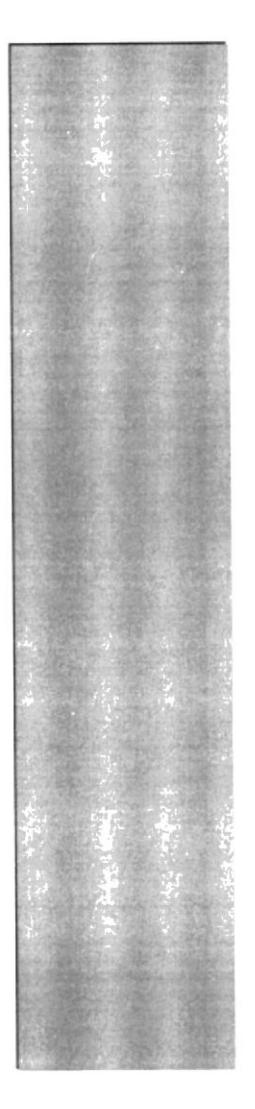

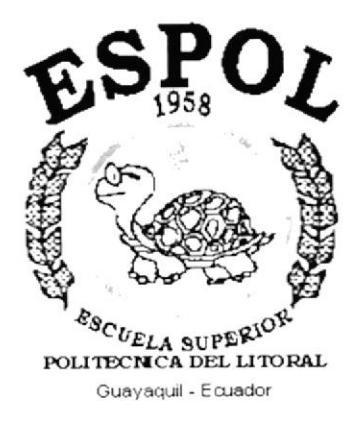

# CAPÍTULO 1.

## **INTRODUCCIÓN** Y OBJETIVOS

### 1. INTRODUCCIÓN Y OBJETIVOS

### 1.1. ANTECEDENTES DE FARMAYORGA

Esta empresa del cual el Gerente es el Sr. Jorge Jaramillo, se encuentra ubicado en la ciudad de Milagro en las calles Juan Montalvo y Eloy Alfaro.

Esta dedicada a la Venta y Distribución de Medicina, Atención Medica, y a al Alquiler de un amplio y moderno Salón de Eventos

#### 1.2. OBJETIVOS GENERALES

- > Con el fin de proveer mayor información a sus clientes y al público en general, acerca de esta empresa y los productos que ofrece, se crea el Sitio Web de Farmayorga (http://www.farmayorga.com)
- > Los clientes estarán siempre en contacto desde cualquier parte del país y del mundo.
- > Darse a conocer al publico a nivel internacional y asi consolidar su prestigio en un mercado mas extenso.
- > Mantener y ratificar una posición de prestigio en el mercado

### 1.3. OBJETIVOS PARTICULARES

- > Información las veinticuatro horas al día desde la comodidad de su hogar.
- > Atención personalizada de sugerencias y comentarios.
- > Información de los eventos o promociones que tenga esta la empresa

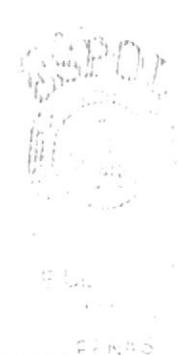

### 1.4. OBJETIVOS DE FARMAYORGA

- > Ofrecer al público en general todo la información necesaria para su mejor navegación, dando mayor claridad a su entorno
- > Proveer a sus clientes y público en general de las más confortables instalaciones para sus reuniones de trabajo y sociales y para su diversión.
- > Utilizar un nuevo medio de publicidad para de esta manera aumentar los beneficios económicos, objetivo principal de toda empresa.
- > Mostrar una imagen innovadora y competitiva como empresa.
- > Lograr mayor rotación de los productos mediante el conocimientos de los mismos en la Web
- > Incrementar la productividad mejorando nuestro servicio
- > Posibilidad de nuevos negocios mediante el uso de este servicio.
- > Brindar acceso a la información referente a Especialidades y referentes
- > Manejo de relaciones personalizadas para con la comunidad, mediante el uso del correo electrónico.

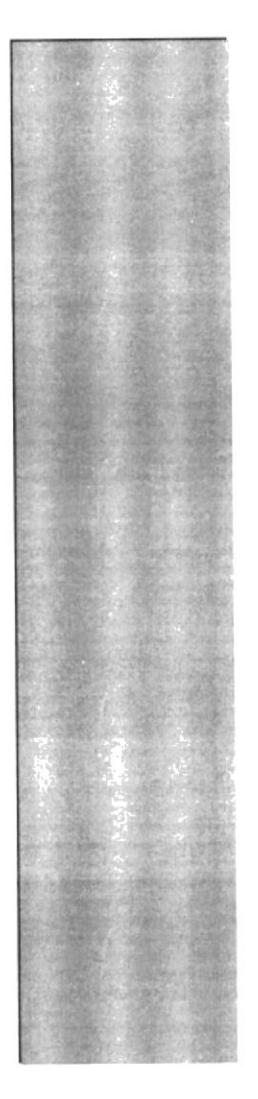

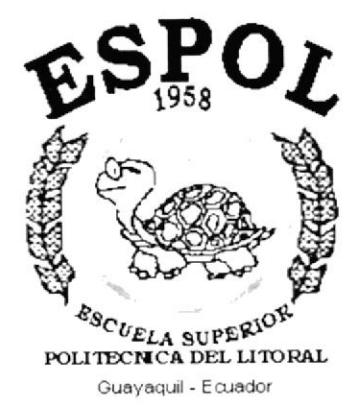

# CAPÍTULO 2.

# **DEFINICIÓN DEL PROBLEMA**

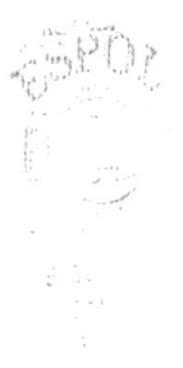

## 2. DEFINICIÓN DEL PROBLEMA

#### 2.1 PROBLEMAS CAUSAS Y EFECTOS

Luego de hacer los estudios respectivos a la empresa, hemos encontrado problemas muy bien diferenciados y la creación de un Sitio Web para la Empresa Farmayorga. es la solución a gran parte de ellos. Entre los más importantes encontramos los siguientes:

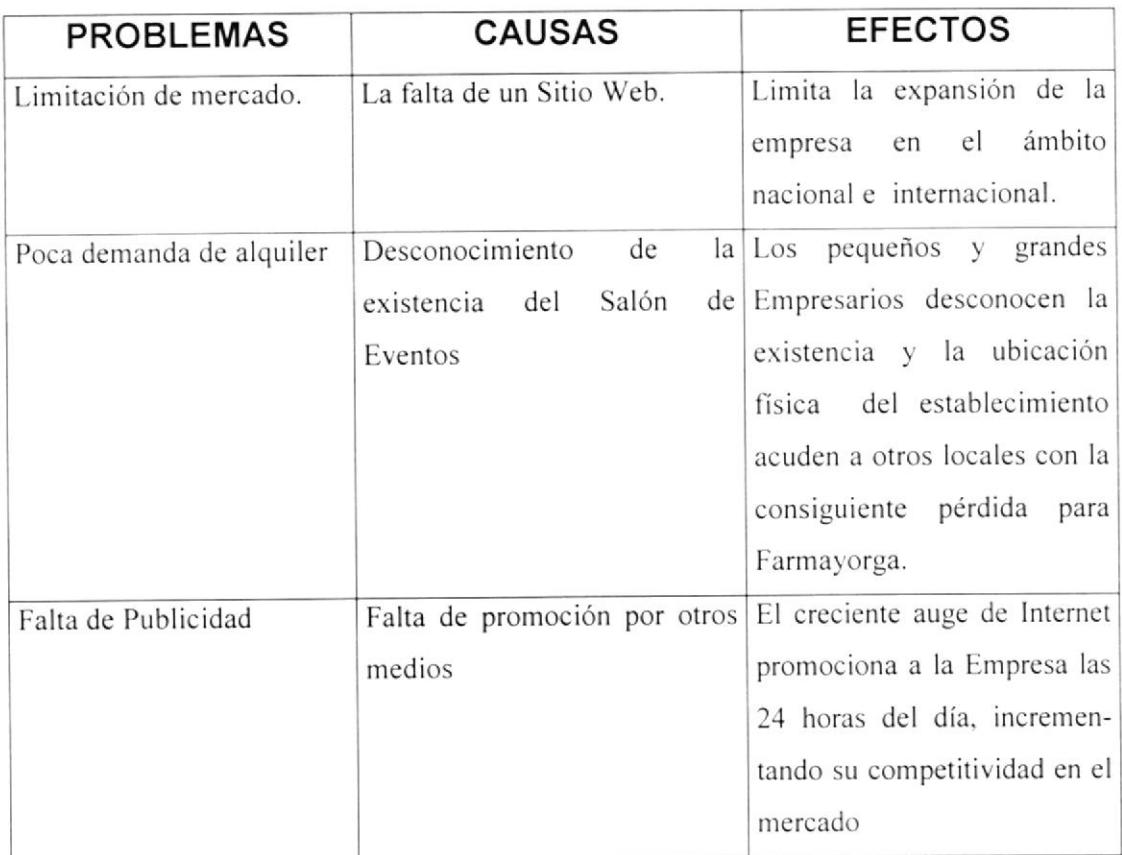

### 2.2 SOLUCIONES Y BENEFICIOS

Ante los problemas encontrados en la Empresa Farmayorga, con el Sitio Web, se obtendría los siguientes beneficios:

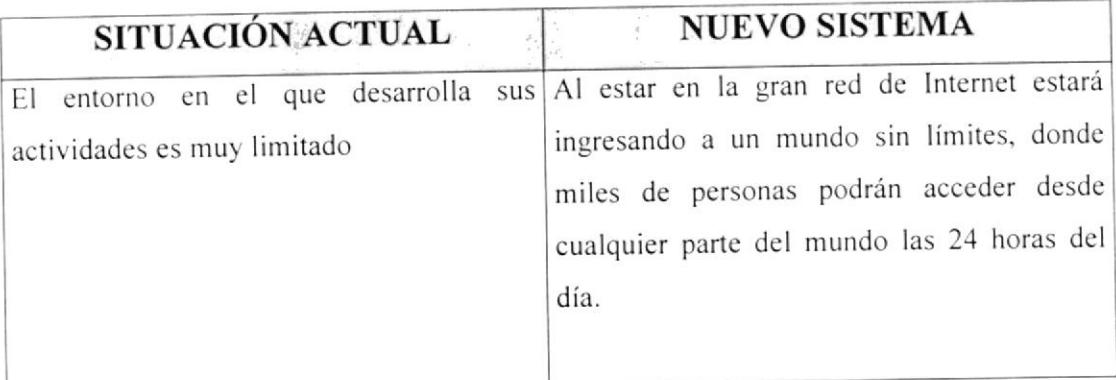

#### 2.2.1 BENEFICIOS

- > Utilización del correo electrónico para sugerencias.
- > La información estará a disposición del usuario en el momento que lo necesite.
- > Imagen atractiva e innovadora, la cual será nuestra carta de presentación ante futuros clientes de Farmayorga

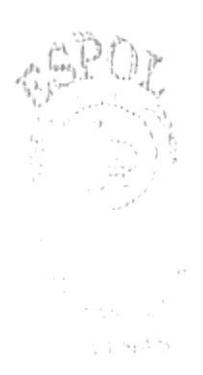

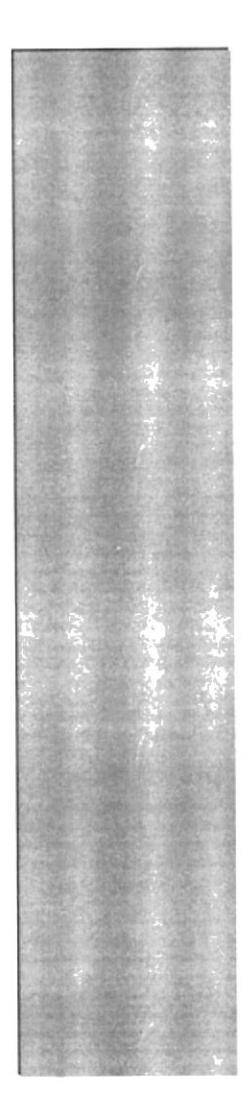

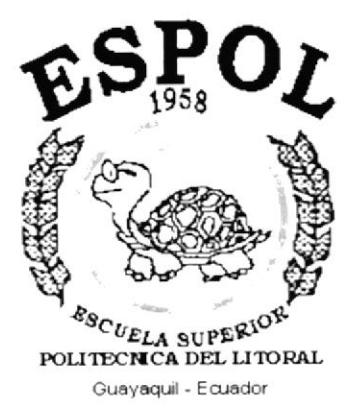

# CAPÍTULO 3.

## **DIAGRAMA DEL SITIO WEB**

## 3. DIAGRAMA JERÁRQUICO DEL SITIO WEB

### 3.1. MODELO GENERAL DEL SITIO WEB

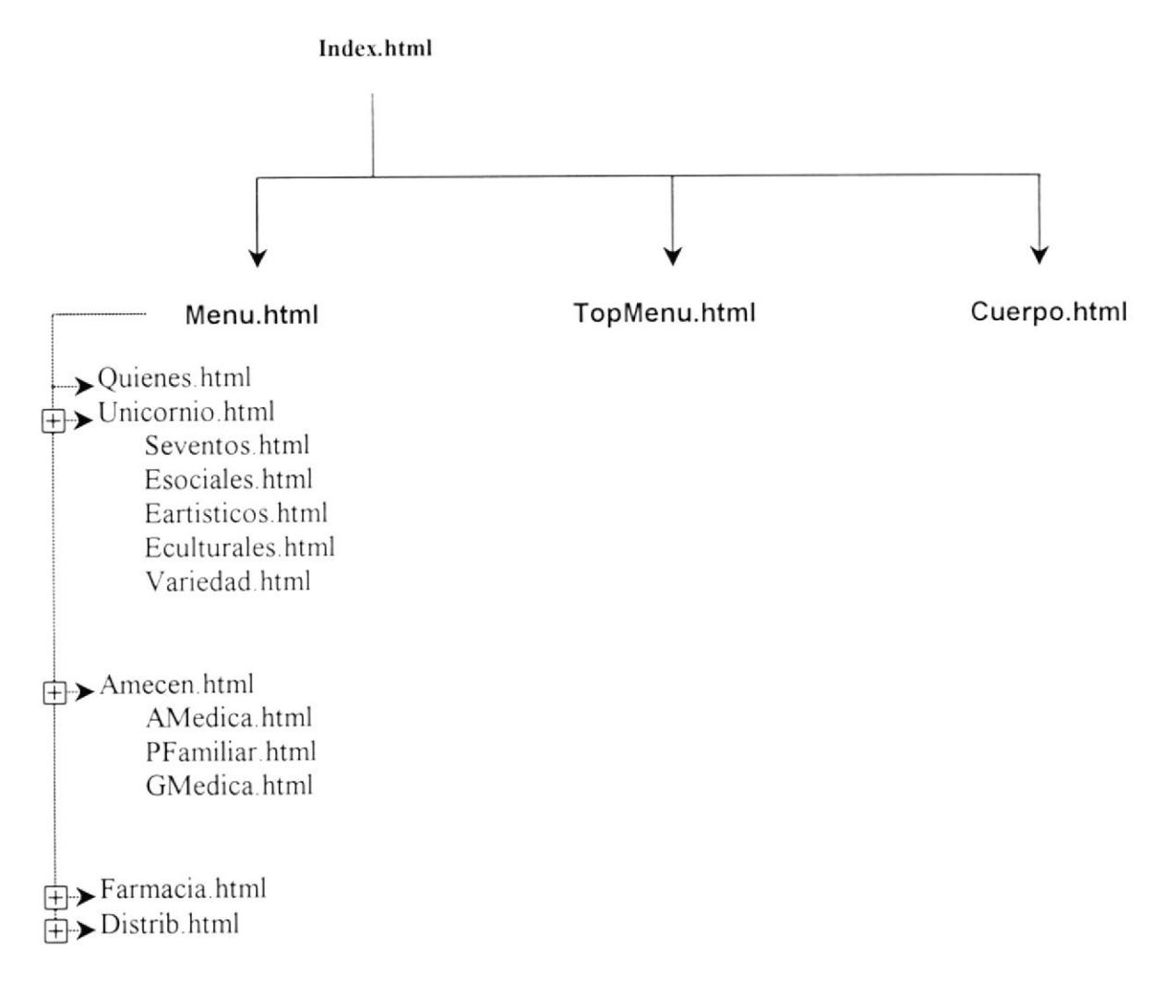

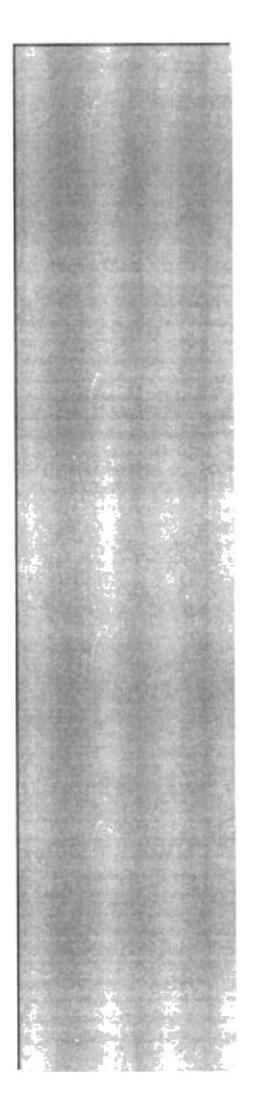

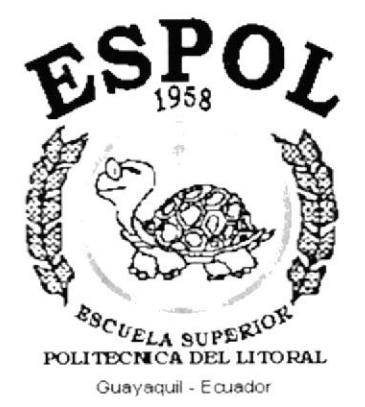

## CAPÍTULO 4.

## **ESTANDARIZACIÓN Y FORMATOS**

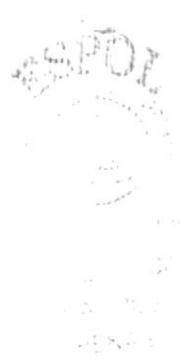

### **4. ESTANDARIZACIÓN Y FORMATOS**

#### **4.1 ESTANDARIZACIONES DEL SITIO WEB.**

#### **4.1.1. ESTRUCTURA DEL SITIO WEB.**

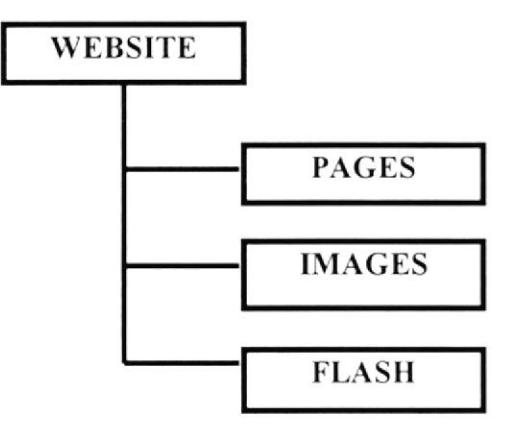

 $\triangleright$  Las carpetas están organizadas de la siguiente manera:

CARPETA WEBSITE(FARMAYORGA): En esta carpeta estarán almacenadas todas las carpetas tales como WebPages, Images, animaciones en flash y páginas html además de la página principal del sitio.

CARPETA PÁGES: Donde se encontraran todas las páginas Html. Las cuales están dispuestas en marcos dentro de la composición visual del sitio web.

CARPETA IMÁGES: Almacena todas las imágenes que se usan dentro del sitio web.

- > La página inicial del WebSite se llamará Index.
- > Los nombres de las páginas e imágenes que se encuentran en el Web dependen en gran parte de la composición visual dentro de los frames. Cada Frame tiene un nombre y función especifica lo cual individualiza cada conjunto de frames.

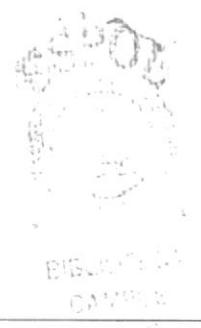

**ESPOL** 

#### 4.1.2 ESTANDARIZACIÓN DE NOMBRES DE PANTALLA.

La mayoría de las páginas del WebSite tienen el siguiente estándar:

#### XXXXXXXXXXXXX.html

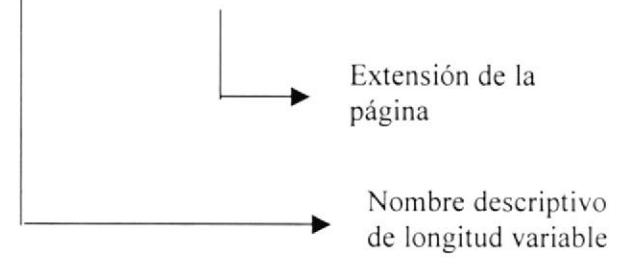

#### 4.1.3 ESTANDARIZACIÓN DE LOS GRÁFICOS

Para poder hacer referencia de una manera más rápida y fácil los componentes del WebSite de la Empresa Farmayorga, se los ha estandarizado de la siguiente manera:

- · Las imágenes utilizadas en el diseño son de tipo JPG y GIF.
- · Todas las imágenes se encuentran almacenadas en una carpeta para su mejor localización y ordenamiento del Sitio (Carpeta IMAGES).

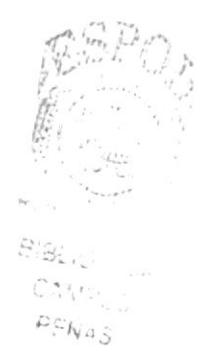

#### 4.1.4 ESTANDARIZACIÓN DE ELEMENTOS GRÁFICOS

Los Elementos gráficos, constan de nombres que hacen referencia directa su contenido.

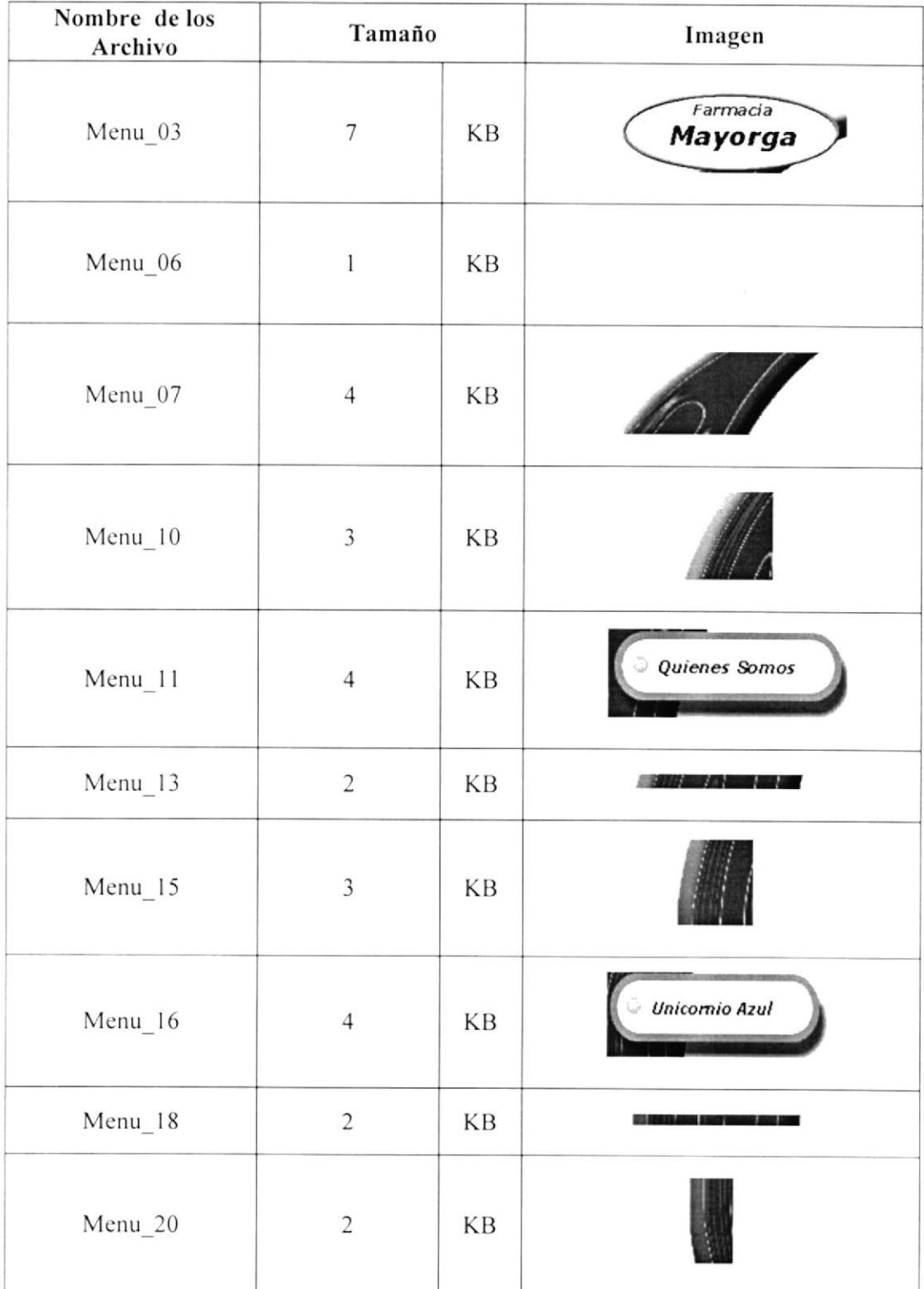

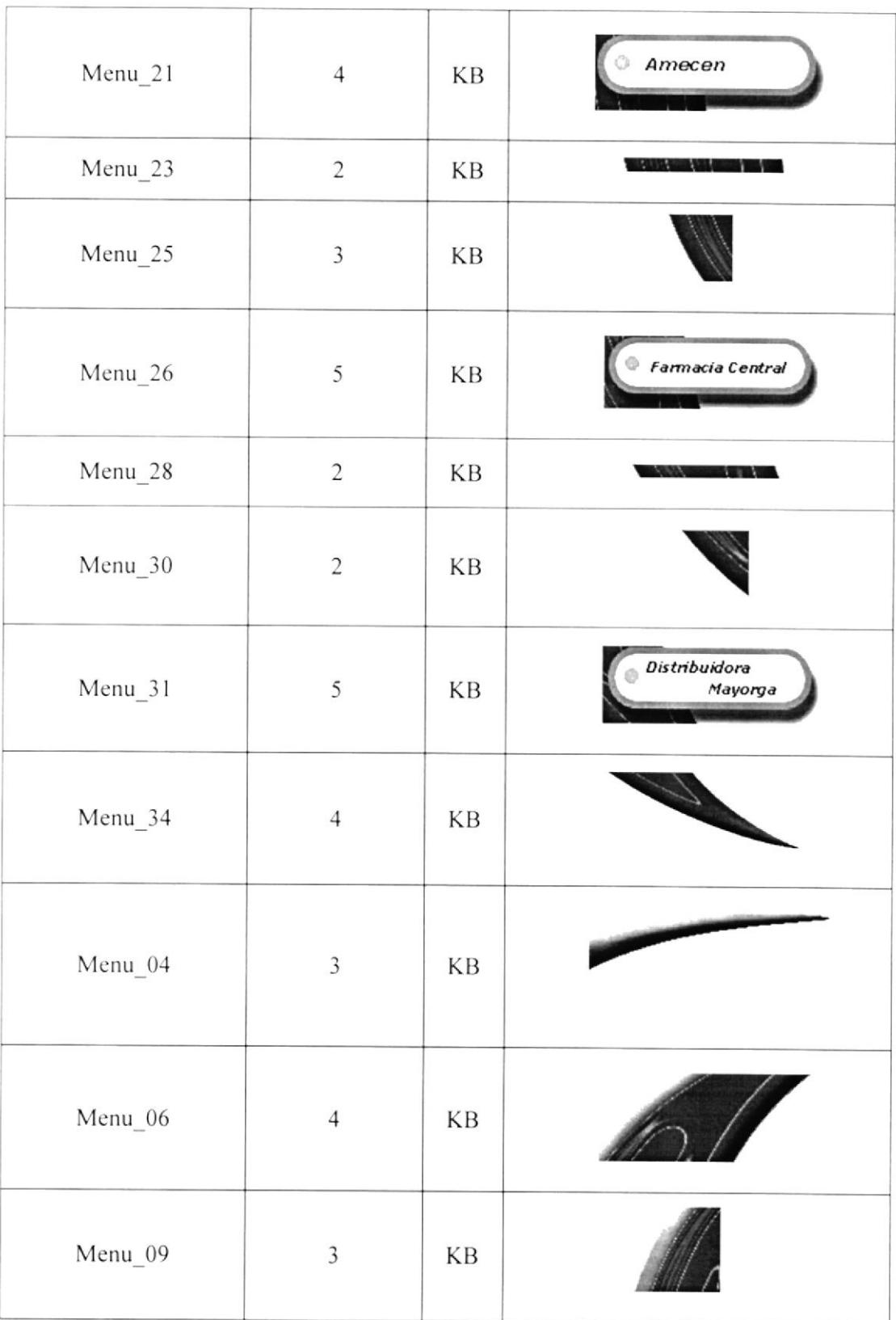

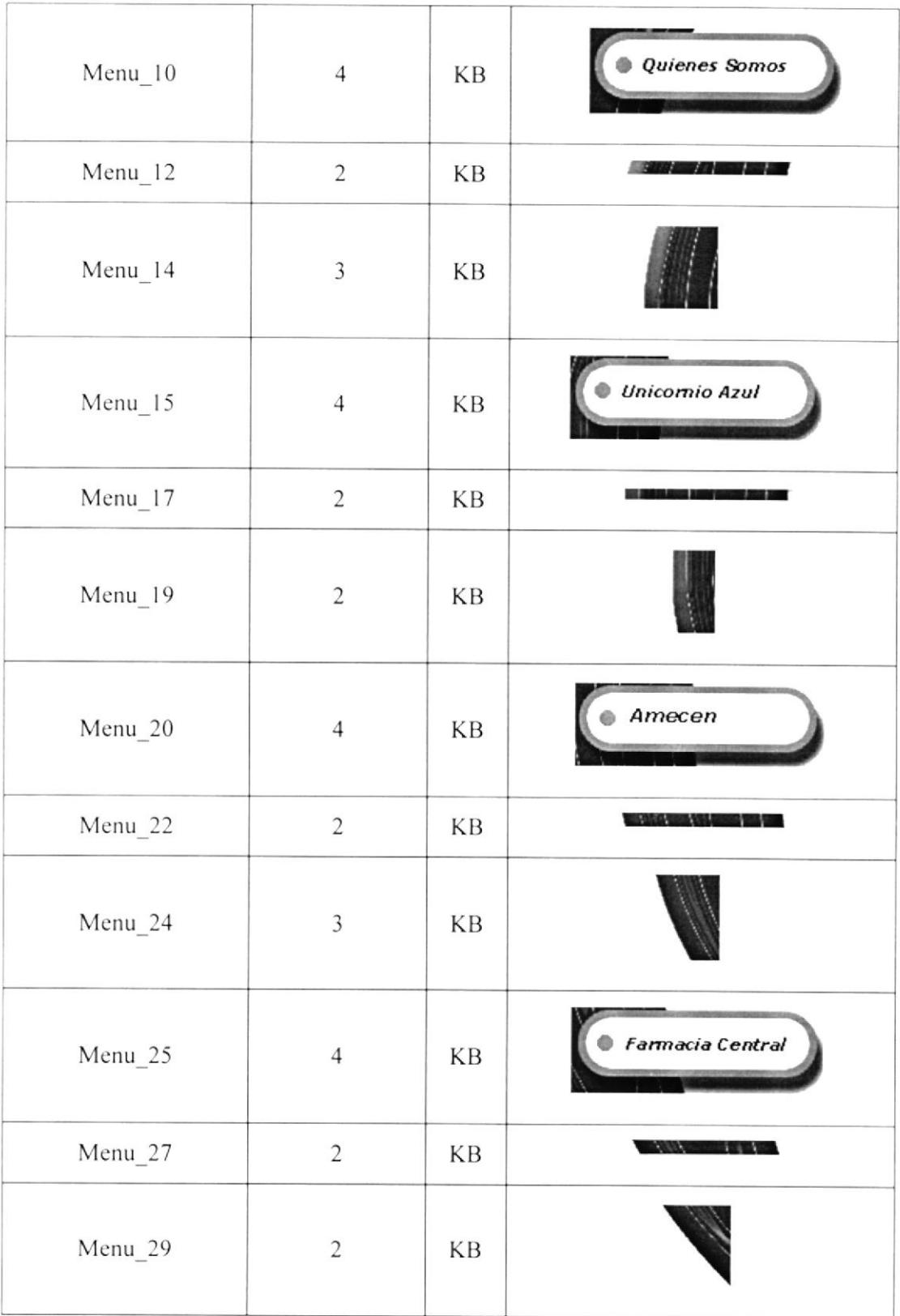

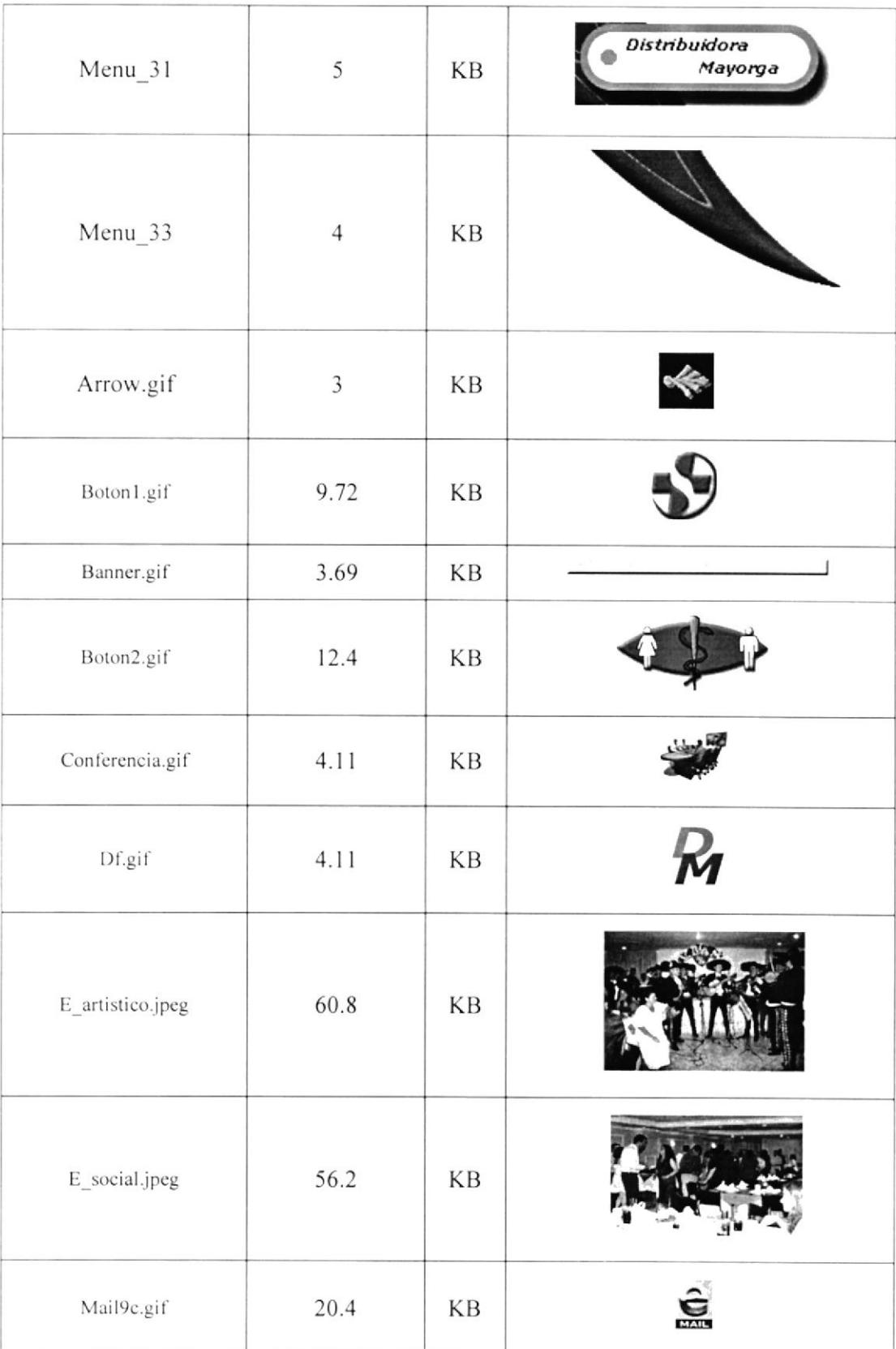

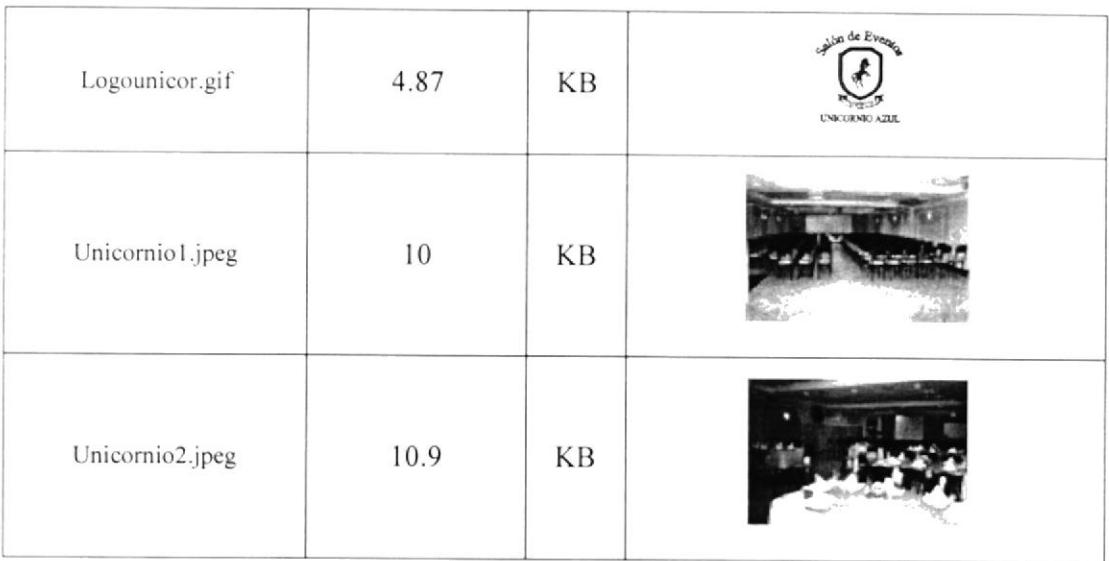

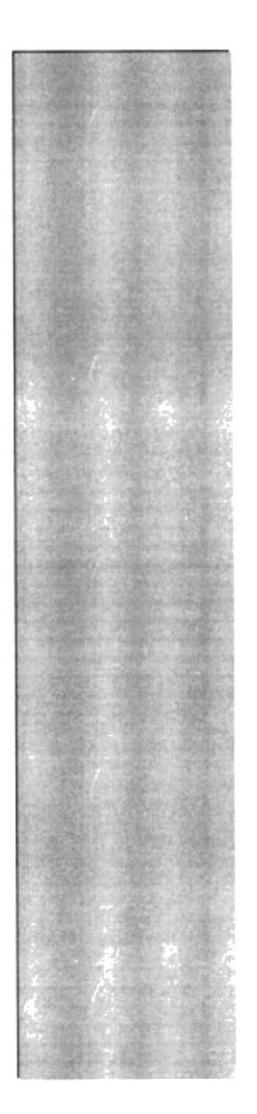

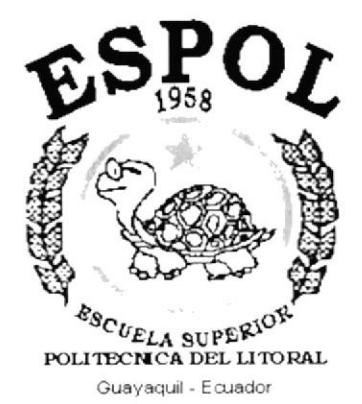

## CAPÍTULO 5.

## **DISEÑO DE ENTRADAS Y SALIDAS**

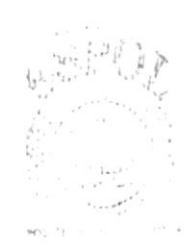

BIEit.<sup>113</sup> CAVANS PENAS

### 5. DISEÑO DE ENTRADAS Y SALIDAS

### 5.1. DISEÑOS DE PANTALLA

El diseño de pantalla que se ha utilizado en el Sitio Web de la Empresa Farmayorga ha sido el siguiente:

#### 5.1.1 PANTALLA PRINCIPAL DEL SITIO WEB.

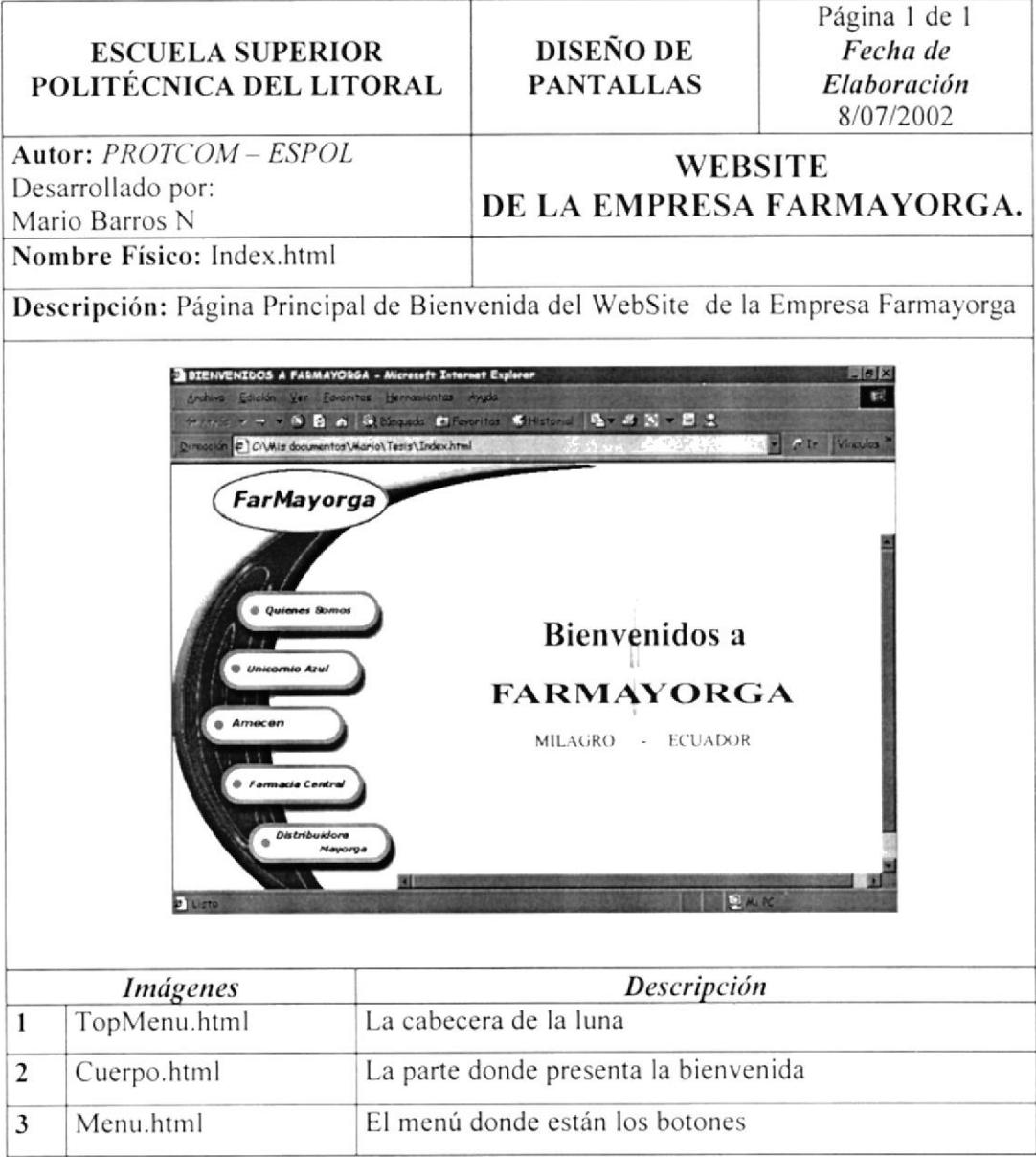

#### 5.1.2 PÁGINAS DEL SITIO WEB

#### PÁGINA **QUIENES** 5.1.2.1 SOMOS DEL **WEBSITE EMPRESA** "FARMAYORGA"

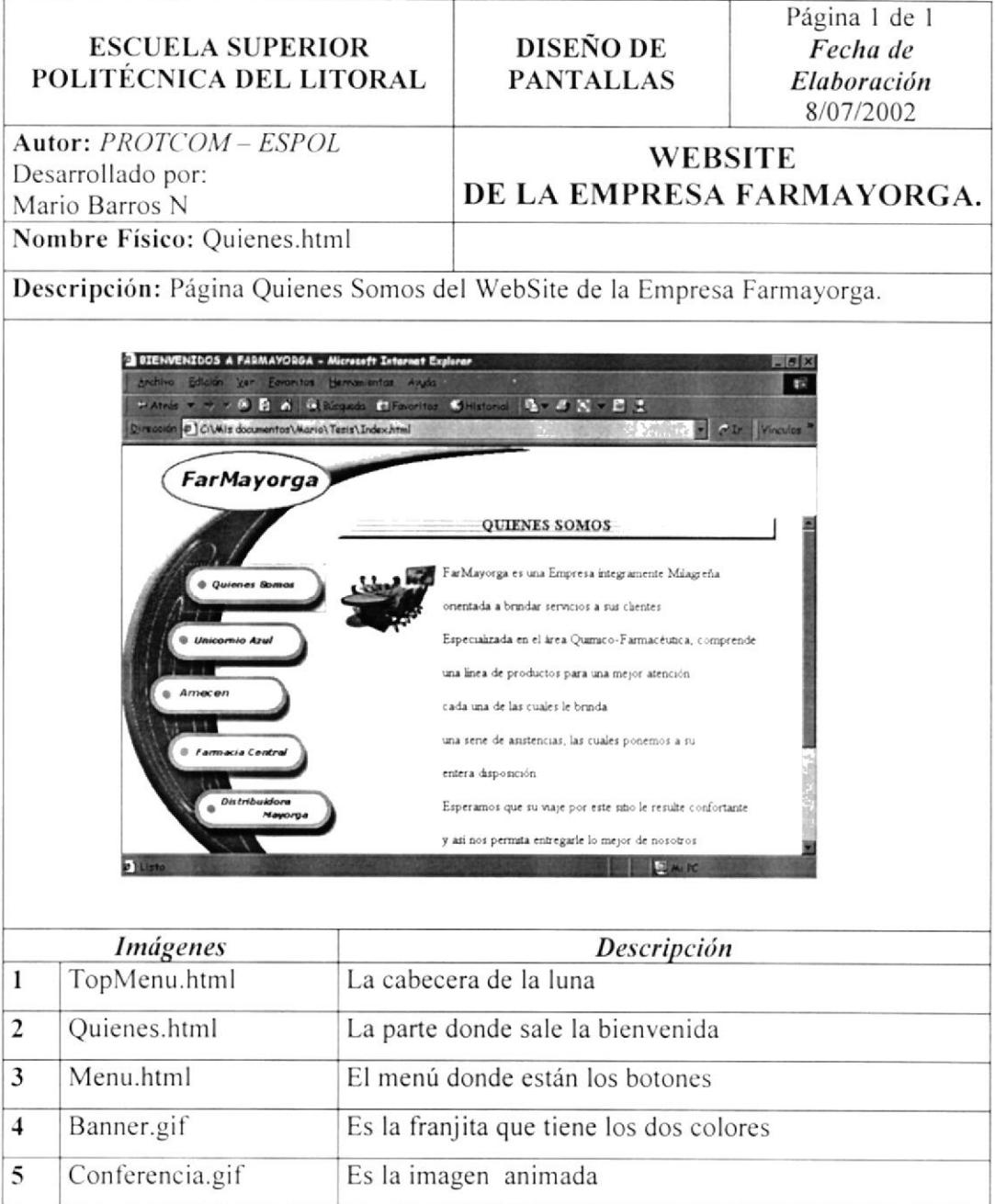

#### 5.1.2.2 PÁGINA UNICORNIO AZUL DEL WEBSITE **EMPRESA** "FARMAYORGA"

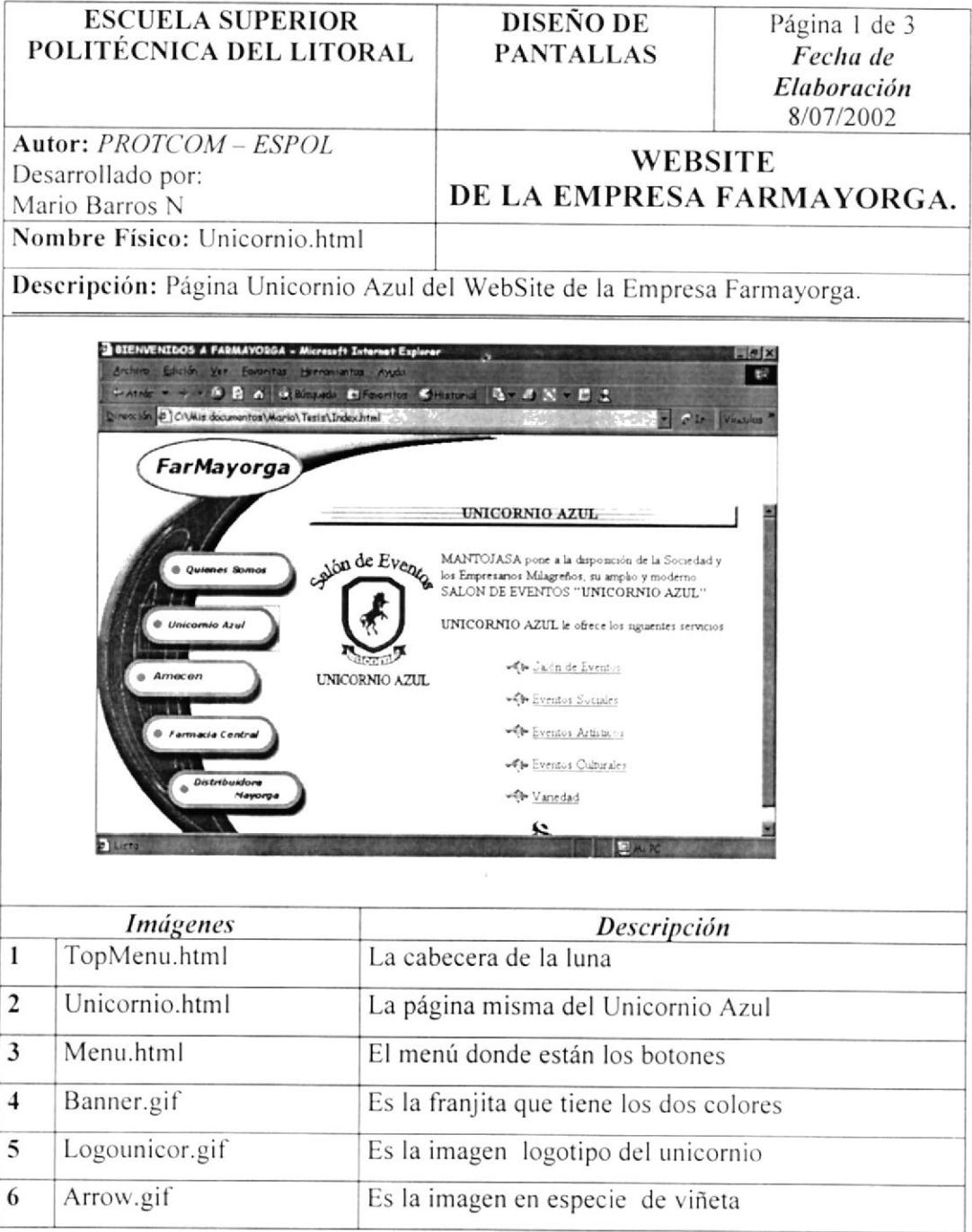

#### 5.1.2.3 PÁGINA SALÓN DE EVENTOS DEL WEBSITE EMPRESA "FARMAYORGA"

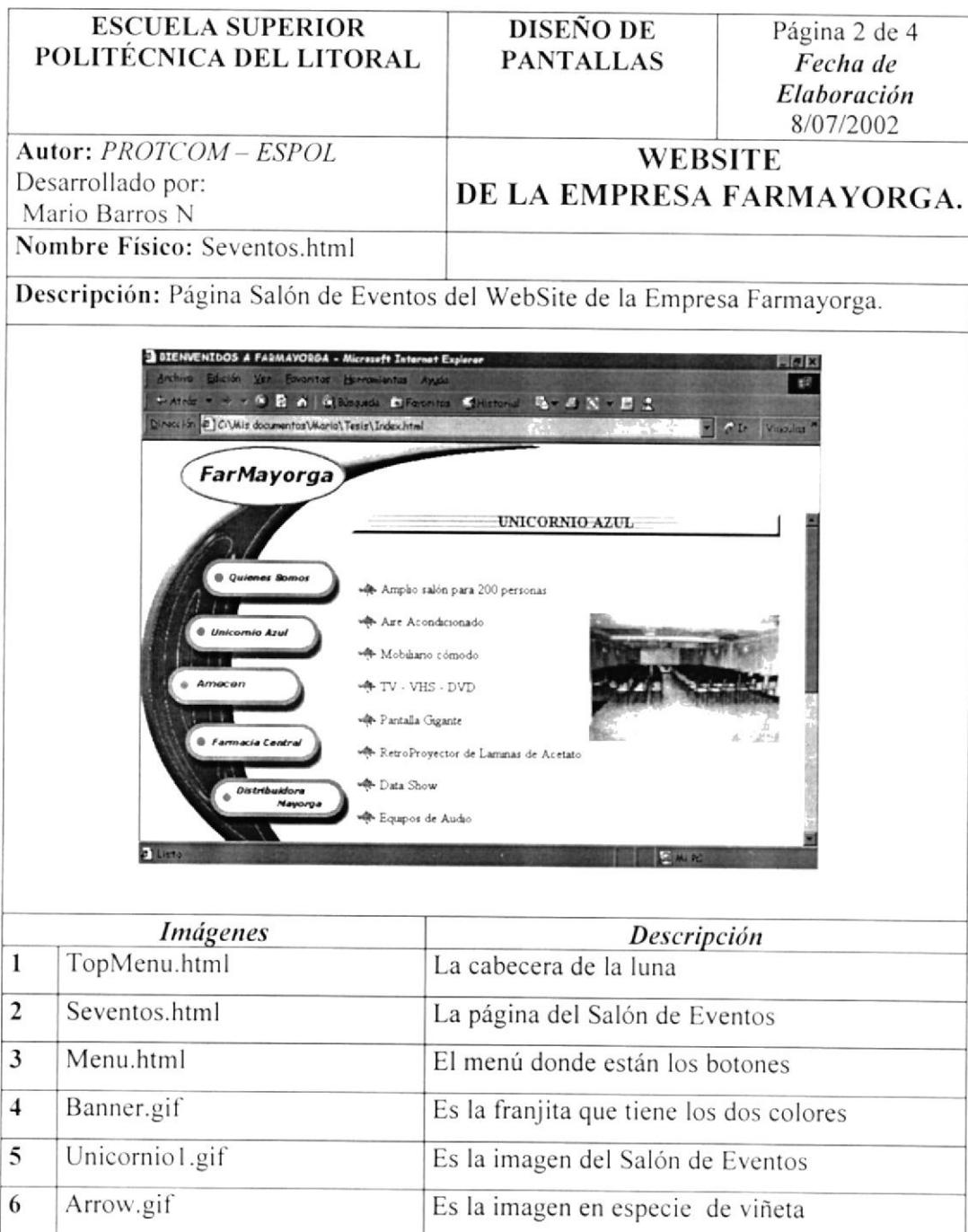

#### EVENTOS SOCIALES DEL WEBSITE EMPRESA 5.1.2.4 PÁGINA "FARMAYORGA"

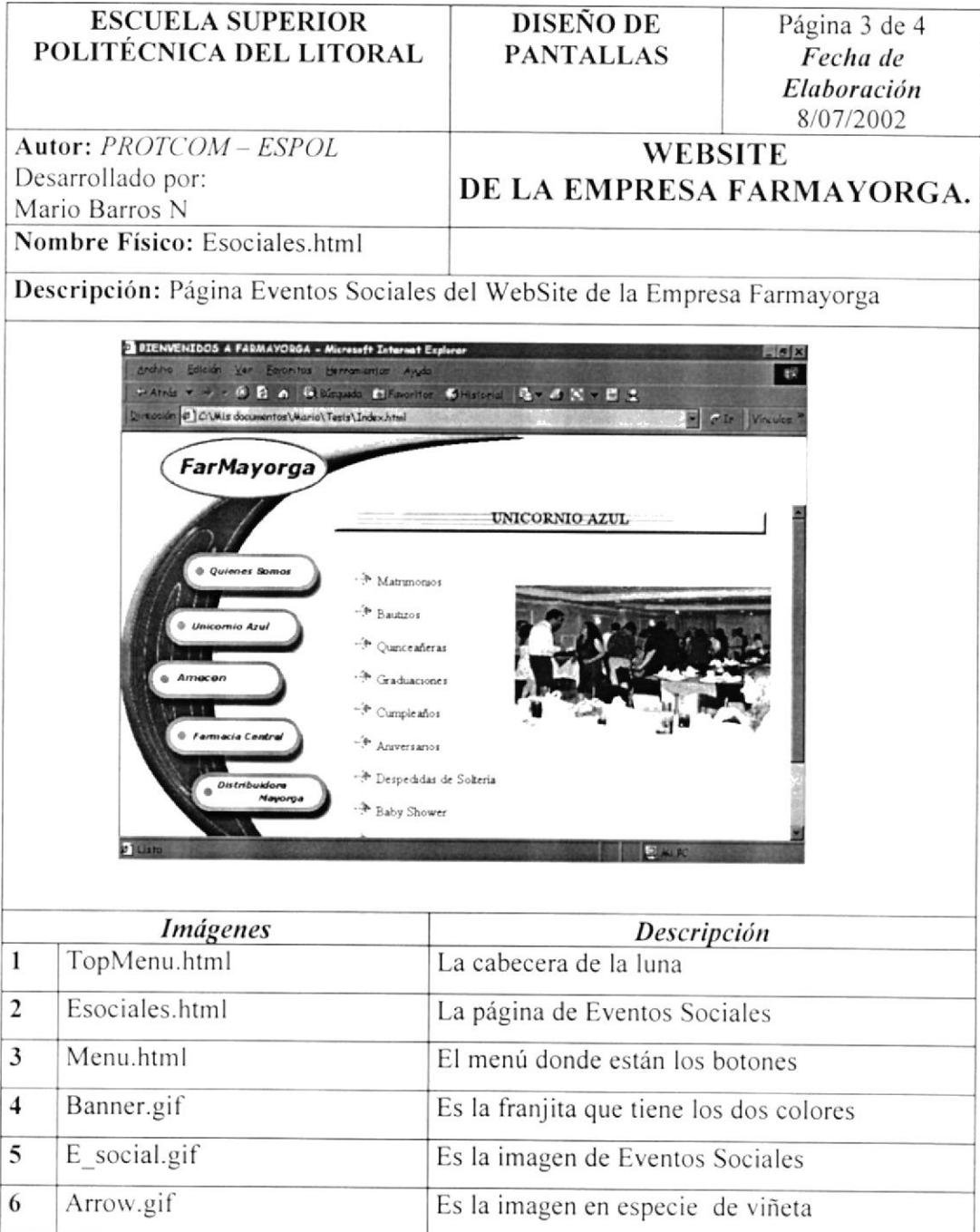

#### 5.1.2.5 PÁGINA EVENTOS ARTÍSTICOS DEL WEBSITE EMPRESA "FARMAYORGA"

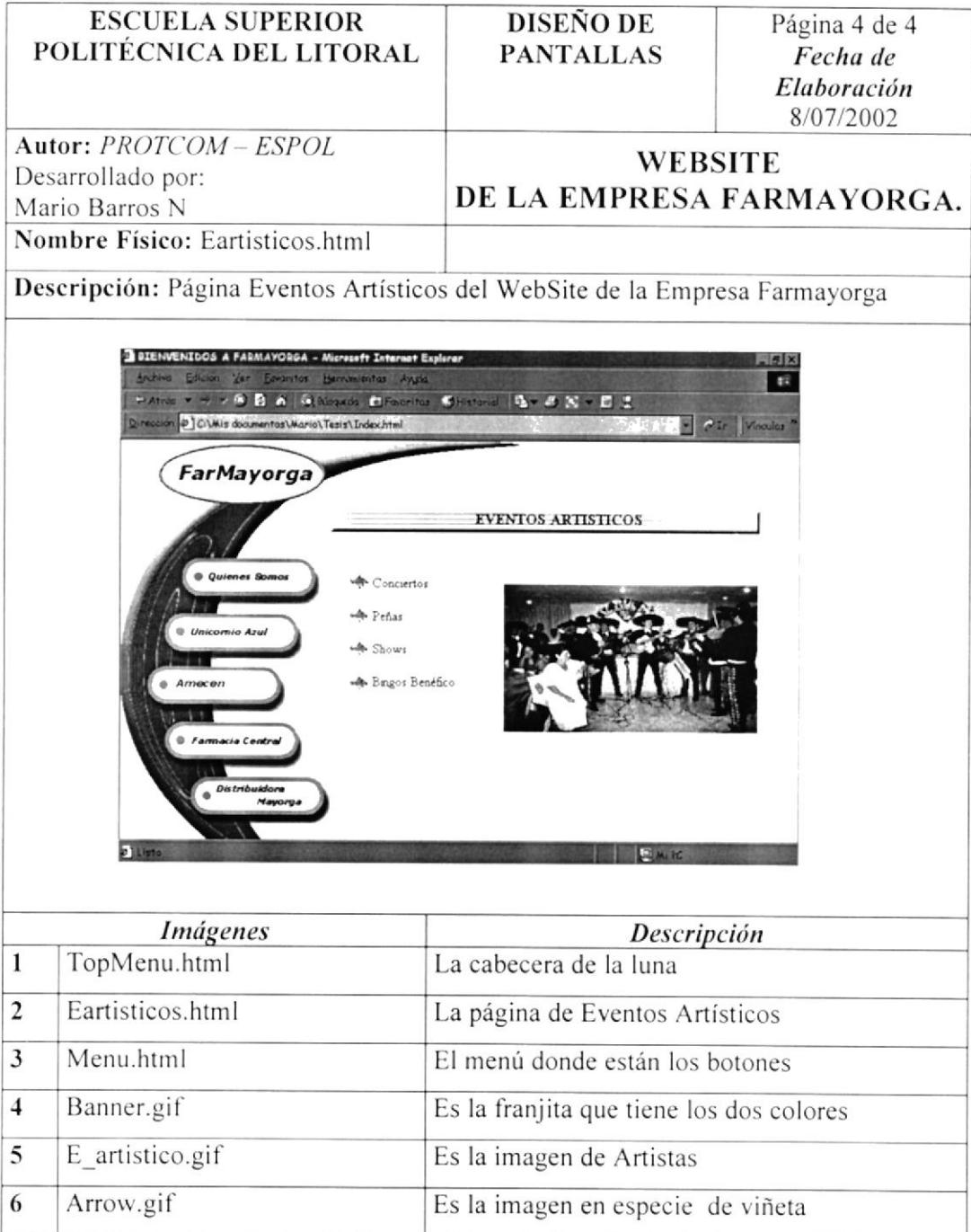

#### 5.1.2.6 PÁGINA EVENTOS CULTURALES DEL WEBSITE EMPRESA "FARMAYORGA"

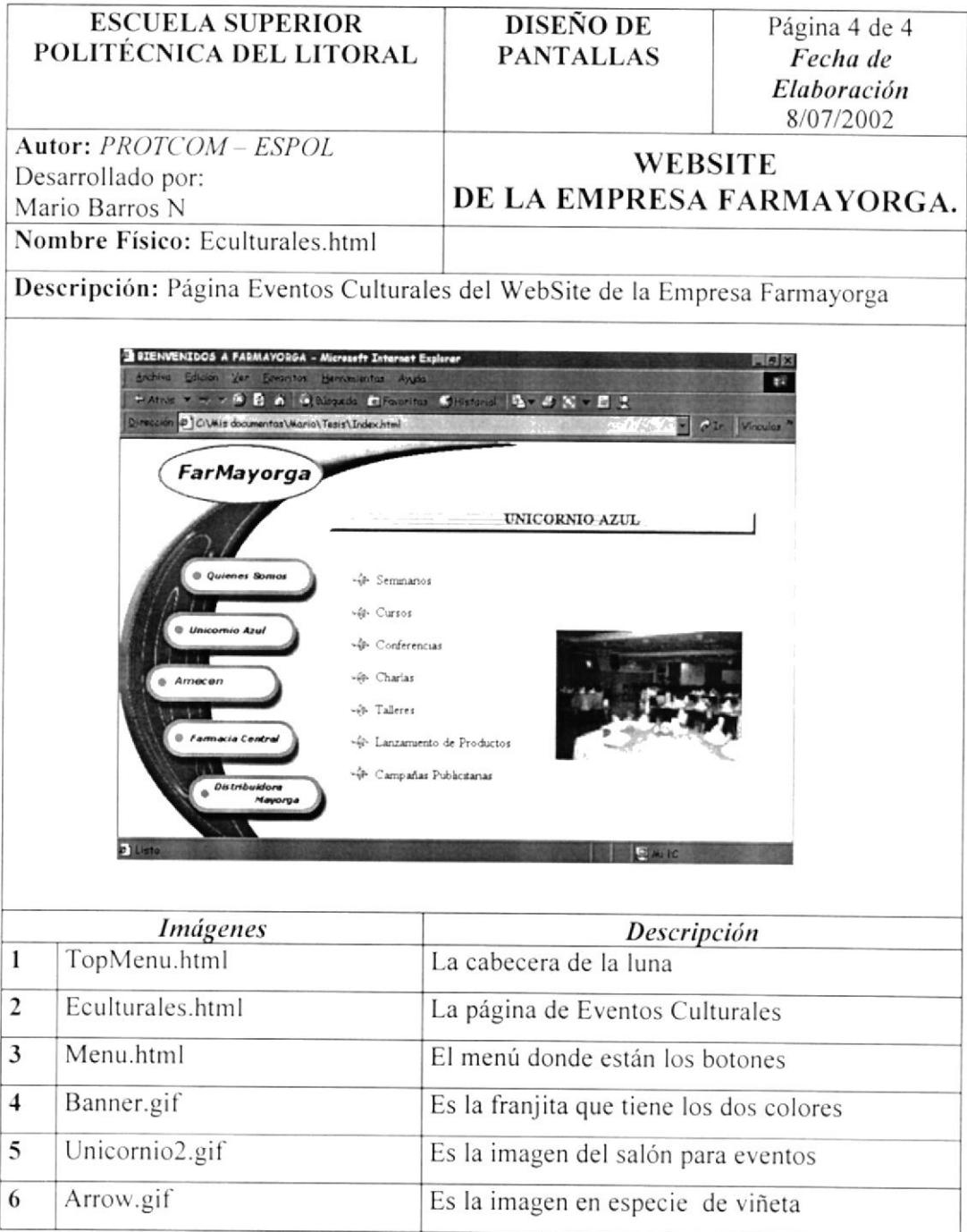

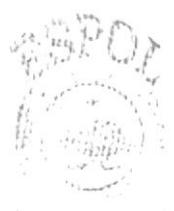

#### 5.1.2.7 PÁGINA VARIEDADES DEL WEBSITE EMPRESA "FARMAYORGA"

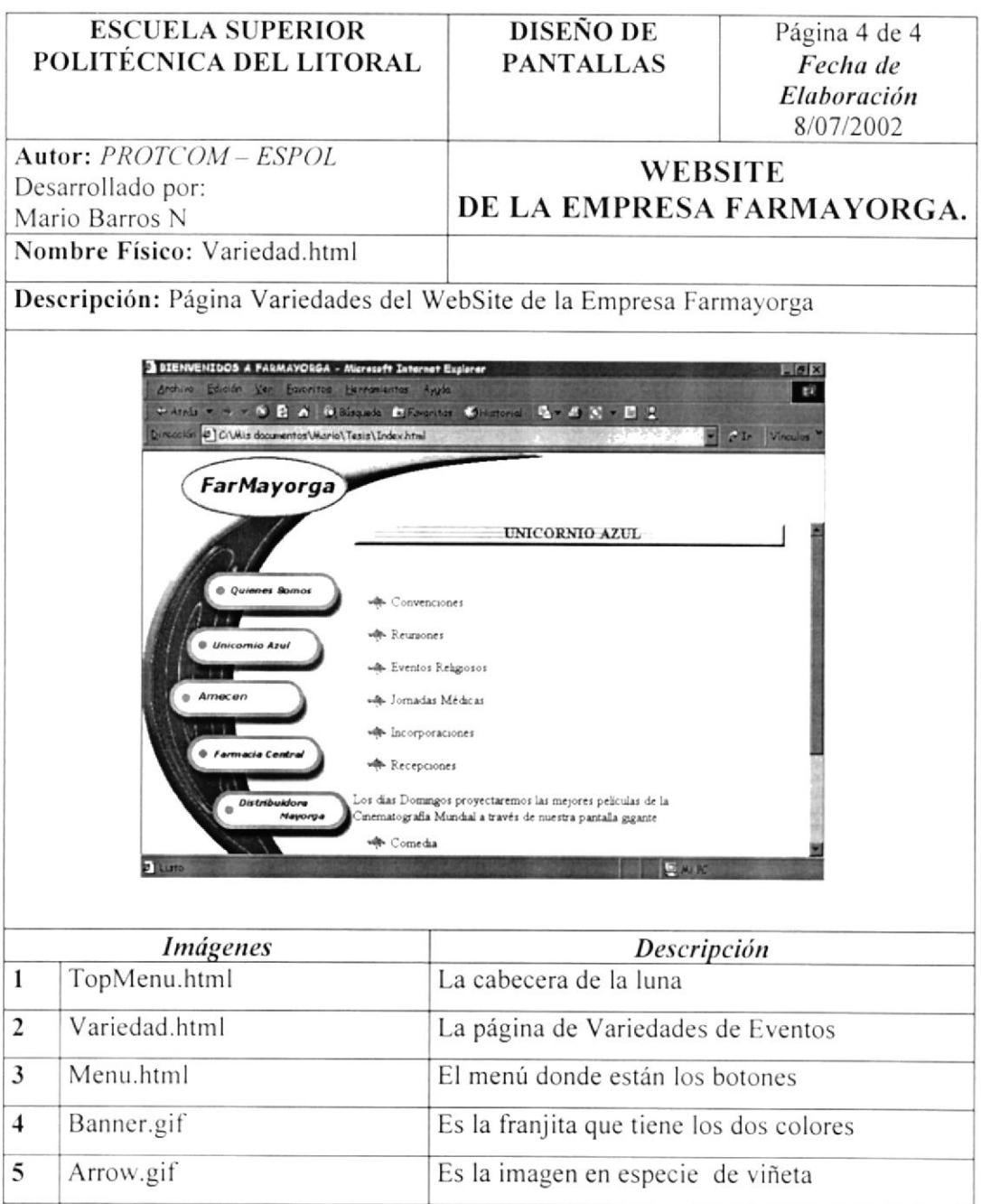

## 5.1.2.8 PÁGINA AMECEN DEL WEBSITE EMPRESA "FARMAYORGA"

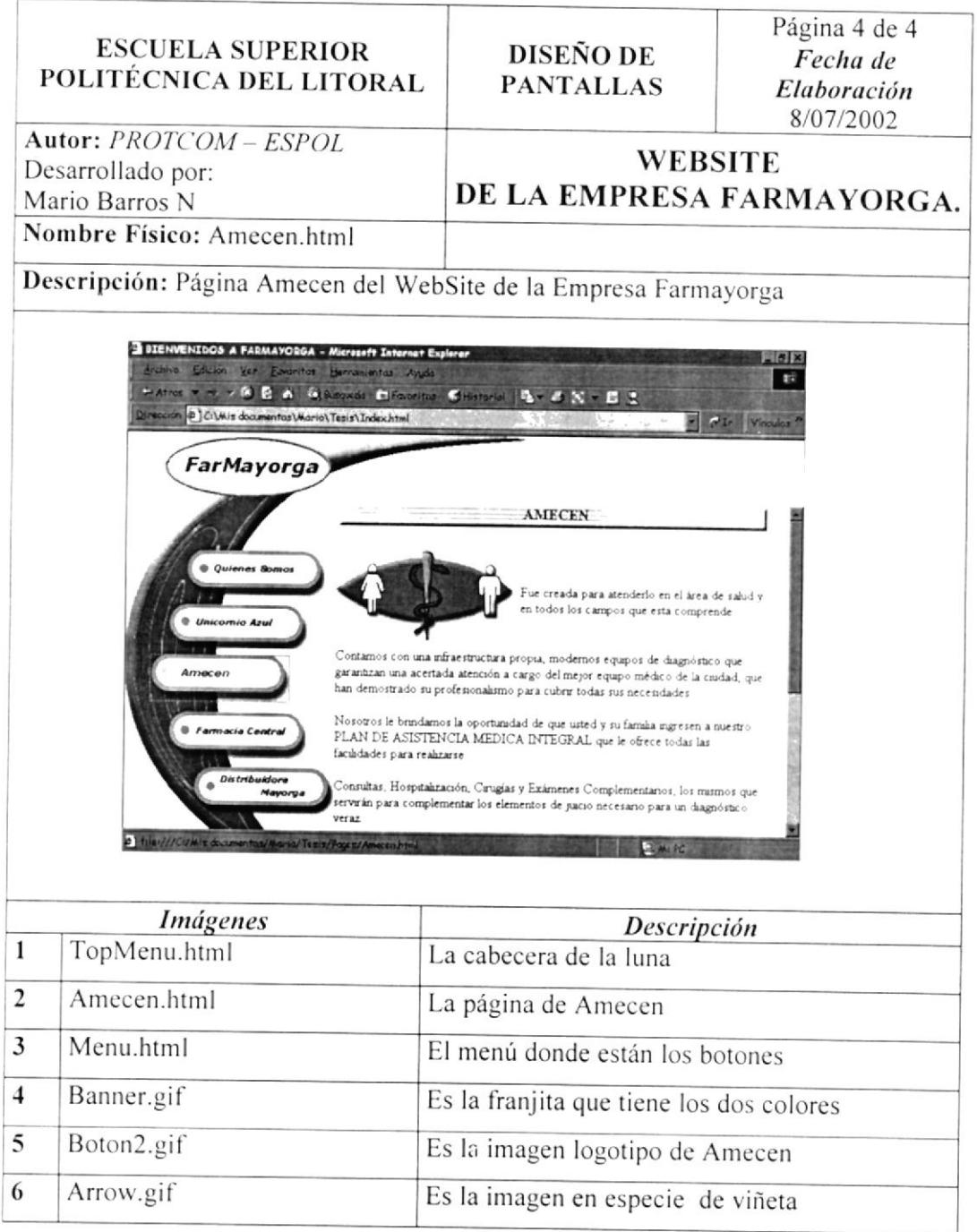

#### 5.1.2.9 PÁGINA PLAN DE ASISTENCIA MÉDICA INTEGRAL **DEL** WEBSITE EMPRESA "FARMAYORGA"

![](_page_34_Picture_23.jpeg)

#### PÁGINA 5.1.2.10 **PLAN FAMILIAR DEL** WEBSITE **EMPRESA** "FARMAYORGA"

![](_page_35_Picture_33.jpeg)

#### 5.1.2.11 PÁGINA GUÍA DE ESPECIALIDADES MÉDICAS DEL WEBSITE EMPRESA "FARMAYORGA"

![](_page_36_Picture_22.jpeg)

#### 5.1.2.12 PÁGINA FARMACIA CENTRAL DEL WEBSITE EMPRESA "FARMAYORGA"

![](_page_37_Picture_21.jpeg)

#### 5.1.2.13 PÁGINA DISTRIBUIDORA MAYORGA DEL WEBSITE EMPRESA "FARMAYORGA"

![](_page_38_Picture_30.jpeg)

![](_page_38_Picture_4.jpeg)

![](_page_39_Picture_0.jpeg)

![](_page_39_Picture_1.jpeg)

# CAPÍTULO 6.

## **CARACTERÍSTICAS DE OPERACIÓN**

## **6. CARACTERÍSTICAS DE OPERACIÓN**

### **6.1. OPERACIÓN DEL SITIO WEB.**

El WebSite de la Empresa Farmayorga es un conjunto de páginas que cumplen con un estándar en la organización y ubicación de sus elementos para la facilitar la navegación por cada una de ellas.

#### **6.1.1 PANTALLA PRINCIPAL DEL SITIO WEB.**

![](_page_40_Picture_6.jpeg)

### 6.2 COMPONENTES PRINCIPALES DEL SITIO WEB.

A continuación se muestran los principales componentes el WebSite de de la Empresa Farmayorga.

#### **6.2.1 MENÚ PRINCIPAL**

Permite visualizar las diferentes opciones a las cuales se va acceder.

#### **6.2.2 DIRECCIÓN DEL SITIO WEB**

Nos indica la dirección del sitio Web, es decir, es aquí donde irá la dirección del de la Empresa Farmayorga, la cual será la siguiente: WebSite www.farmayorga.com.

 $\tilde{t}_i$  $\alpha$  $\frac{1}{2} \sum_{j=1}^4$  $\epsilon_{\mathbf{k}} = -\epsilon$  $\mathcal{F}_{\rm{in}}$  .  $\tilde{\omega}$  on  $\cup \subseteq \mathfrak{h}_0$  :